Automatically Evaluating the Efficiency of Search-Based Test Data Generation **(for Relational Database Schemas)**

**Cody Kinneer**

**SEKE 2015**

**July 7, 2015**

### Random Testing

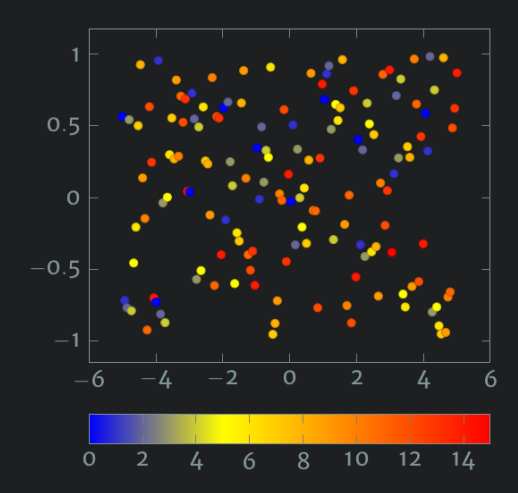

### Random Testing

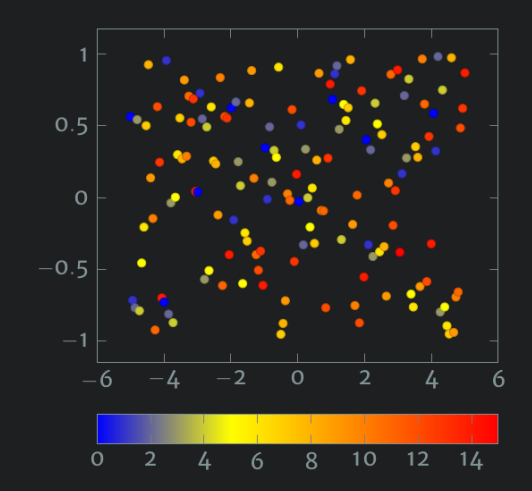

Easy to implement  $-$  and yet not always very effective!

### Search-Based Testing

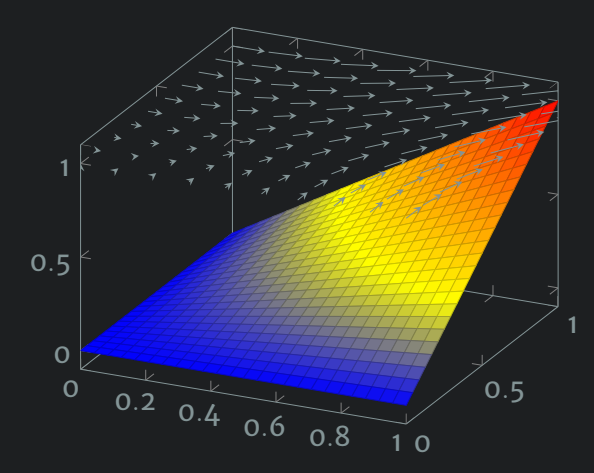

### Search-Based Testing

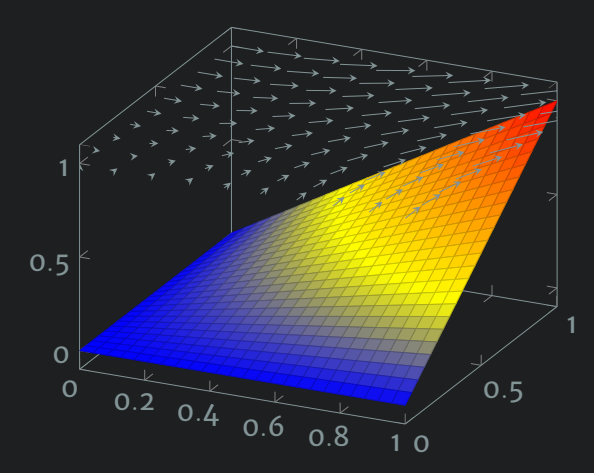

Often much more effective than random testing

- 
- 
- 
- 
- 
- 
- 
- 
- -

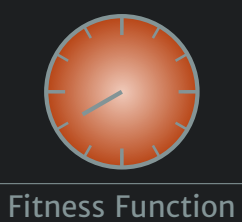

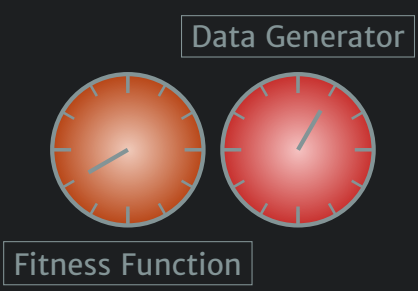

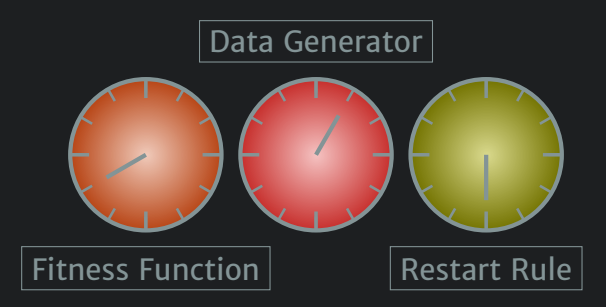

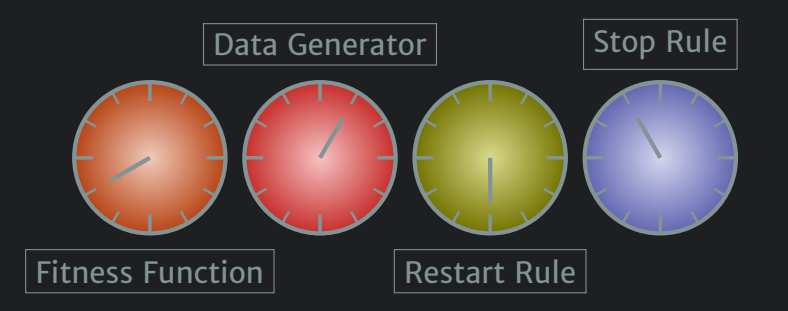

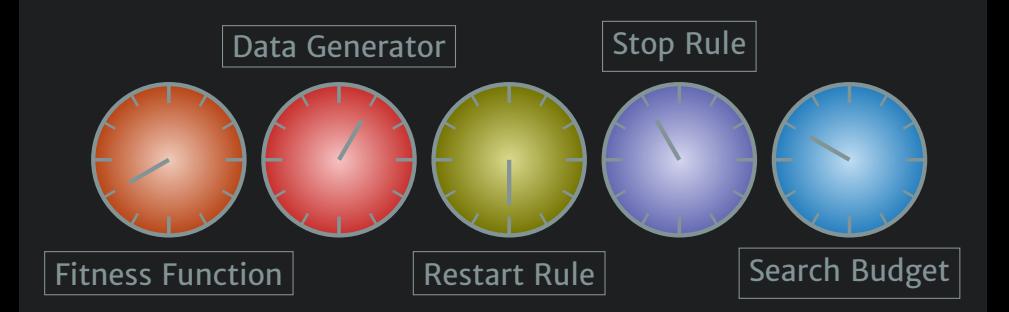

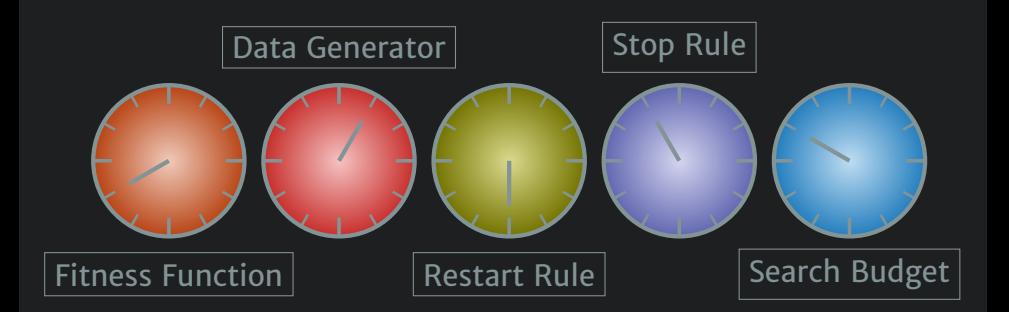

#### How do parameter values influence the efficiency of SBST?

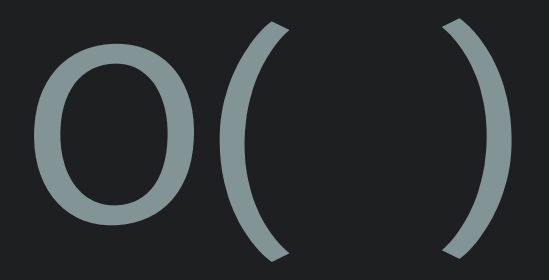

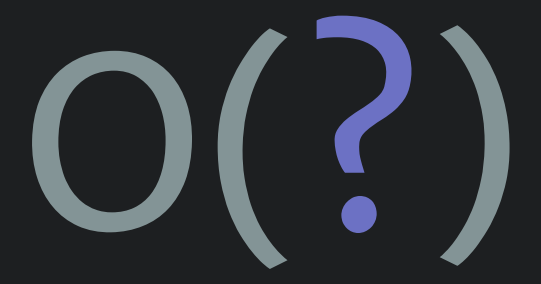

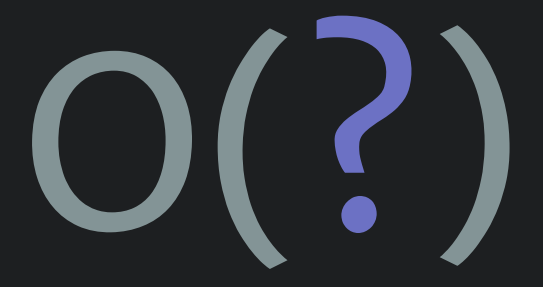

### **Analytical**

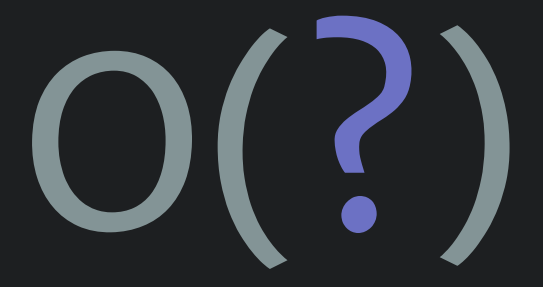

#### **XAnalytical**

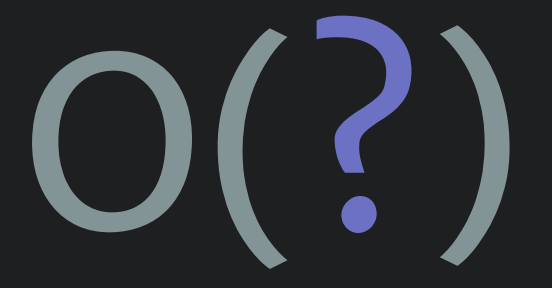

### ✗Analytical ✓Empirical

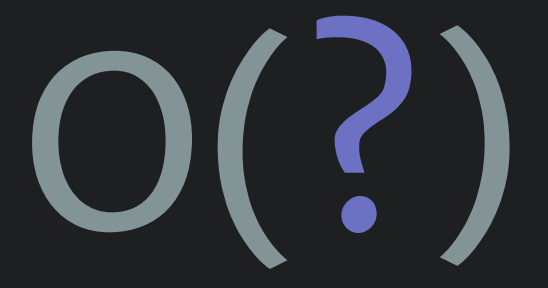

### ✗Analytical ✓Empirical

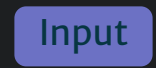

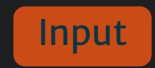

Input

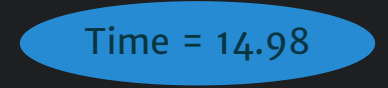

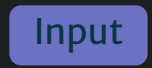

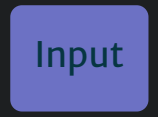

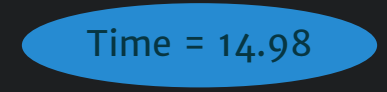

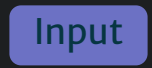

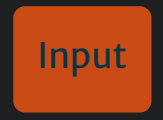

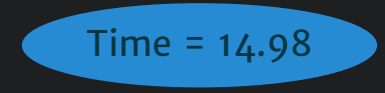

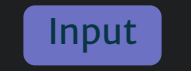

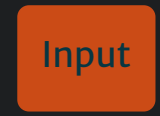

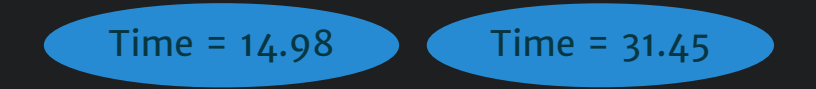

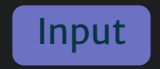

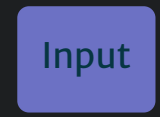

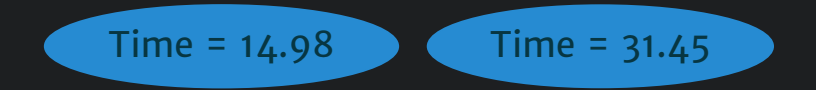

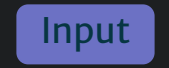

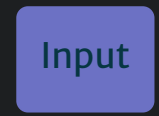

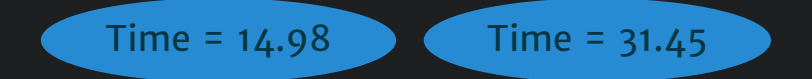

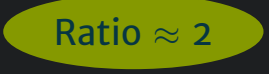

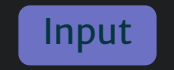

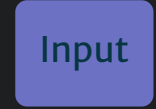

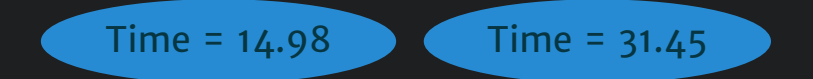

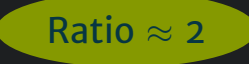

$$
\mathsf{Linear} - \mathsf{O}(n)
$$

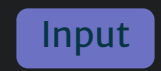

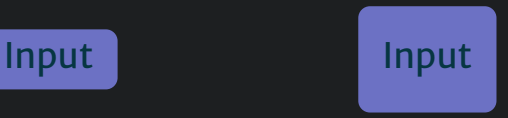

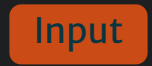

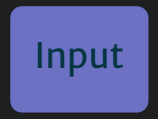

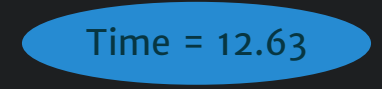

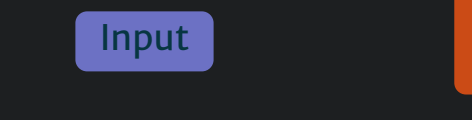

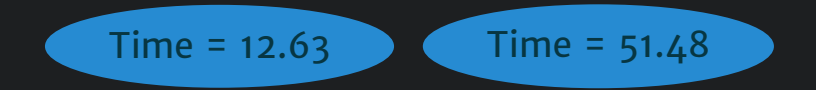

Input

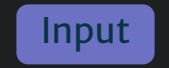

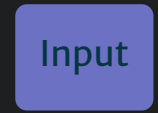

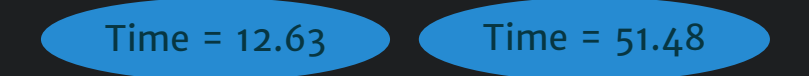

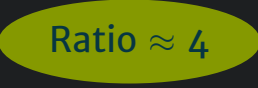

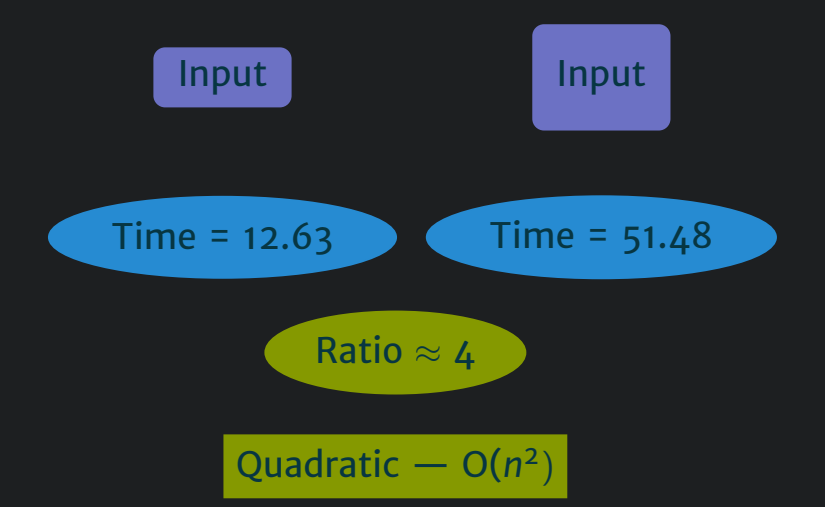

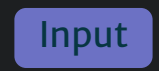

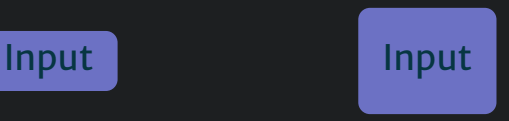

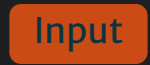

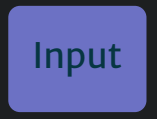

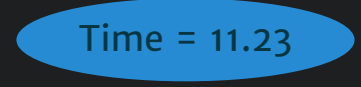

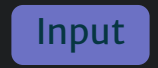

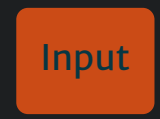

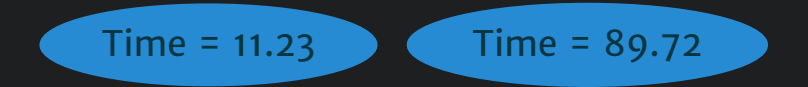

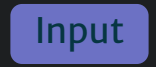

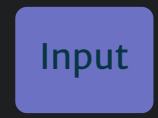

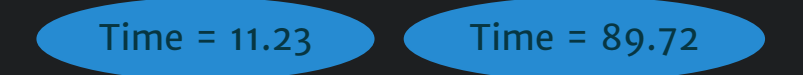

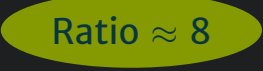
## Doubling Experiment

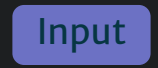

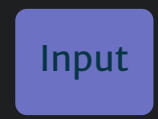

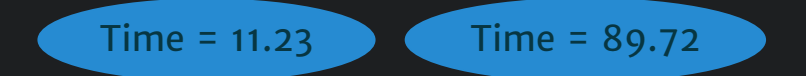

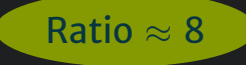

Cubic —  $O(n^3)$ 

Deployment Locations for Databases

Deployment Locations for Databases

Database Application Server

PostgreSQL

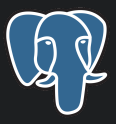

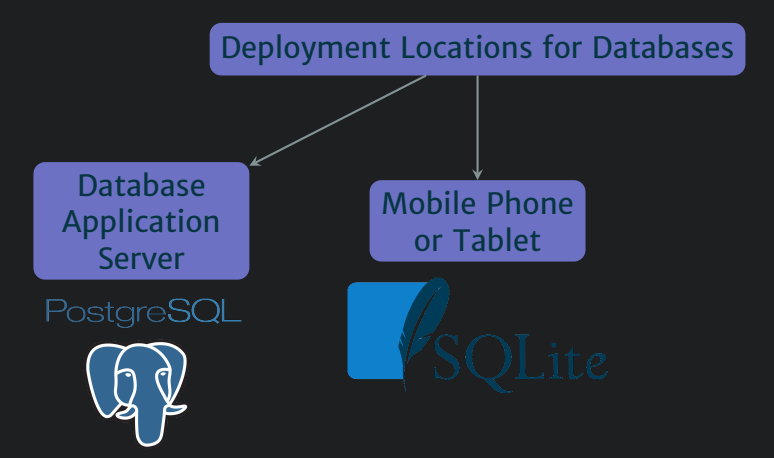

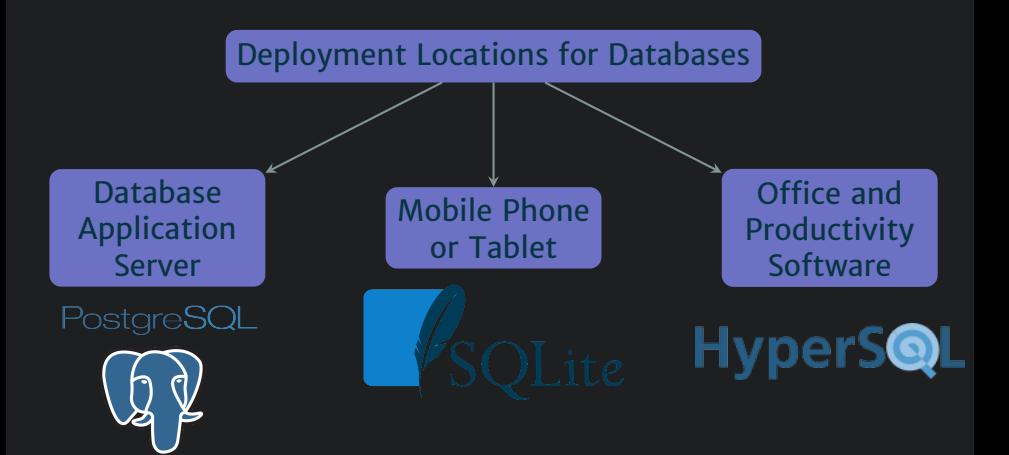

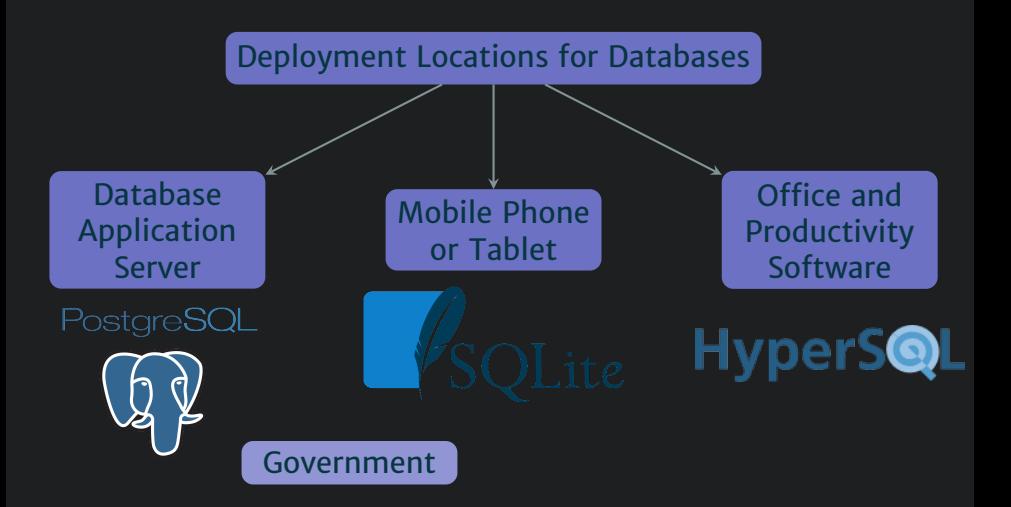

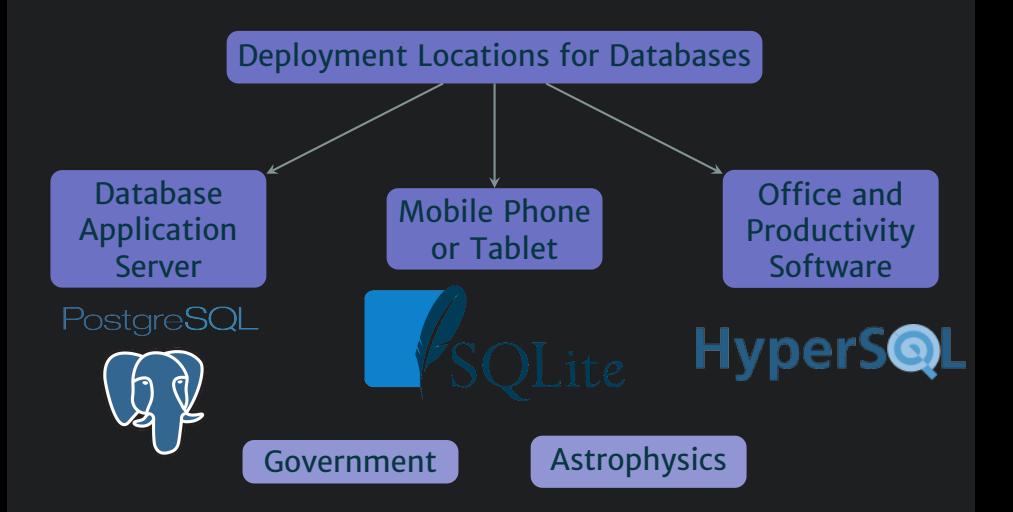

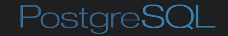

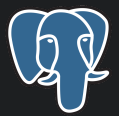

Relational Database Management System

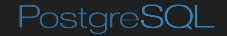

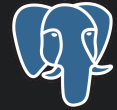

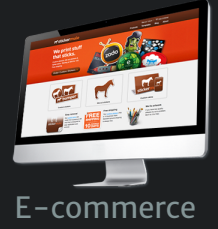

Relational Database Management System

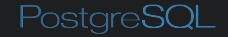

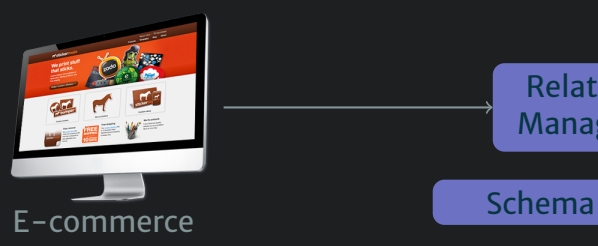

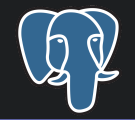

Relational Database Management System

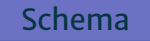

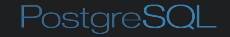

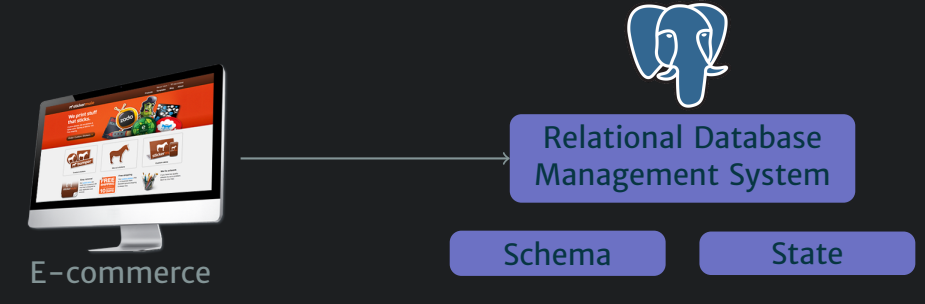

PostgreSQL

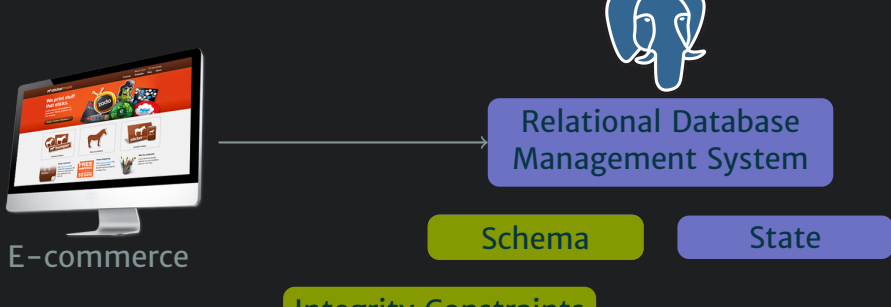

Integrity Constraints

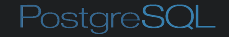

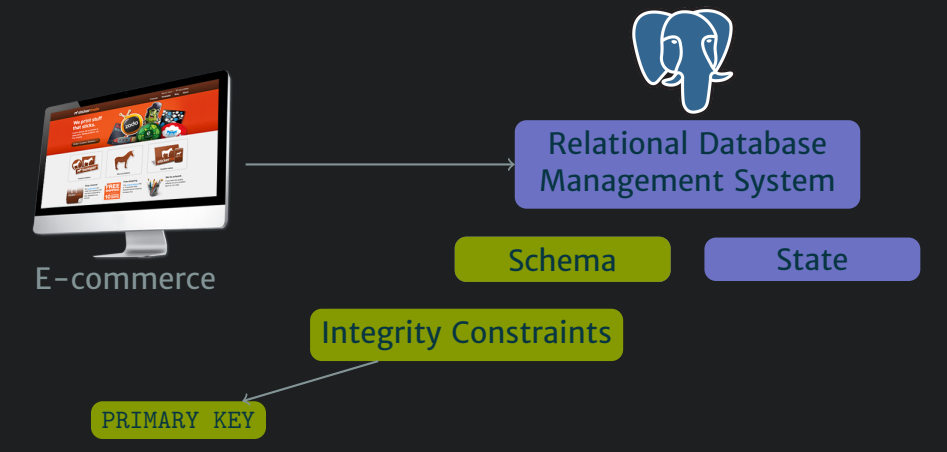

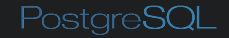

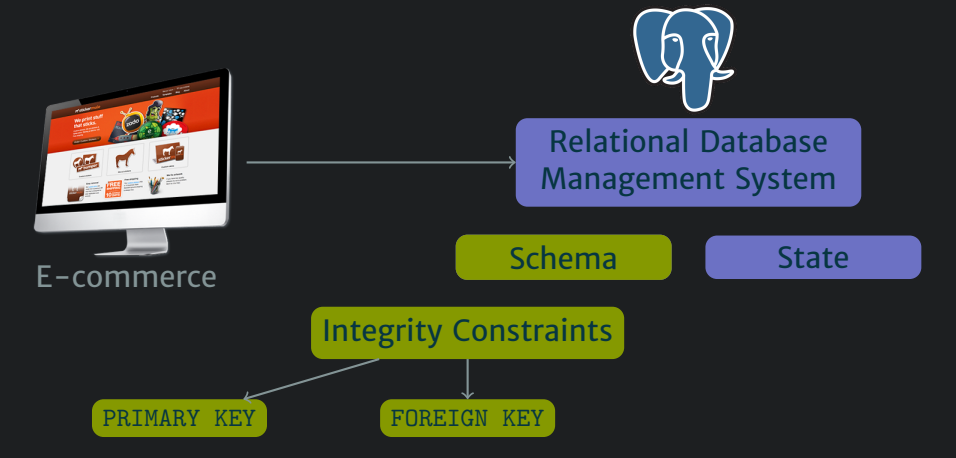

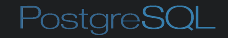

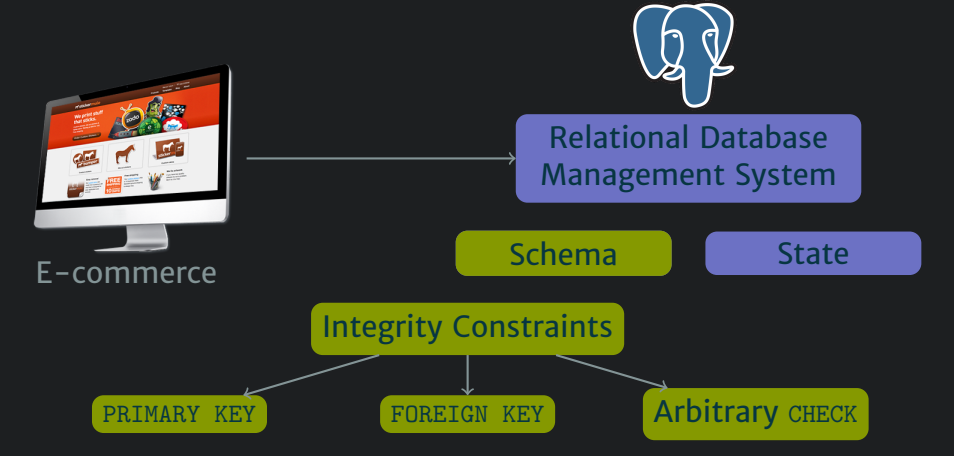

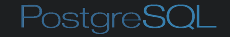

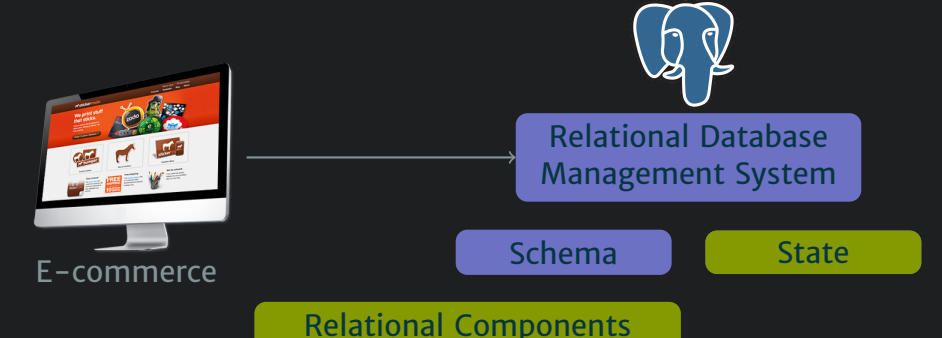

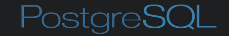

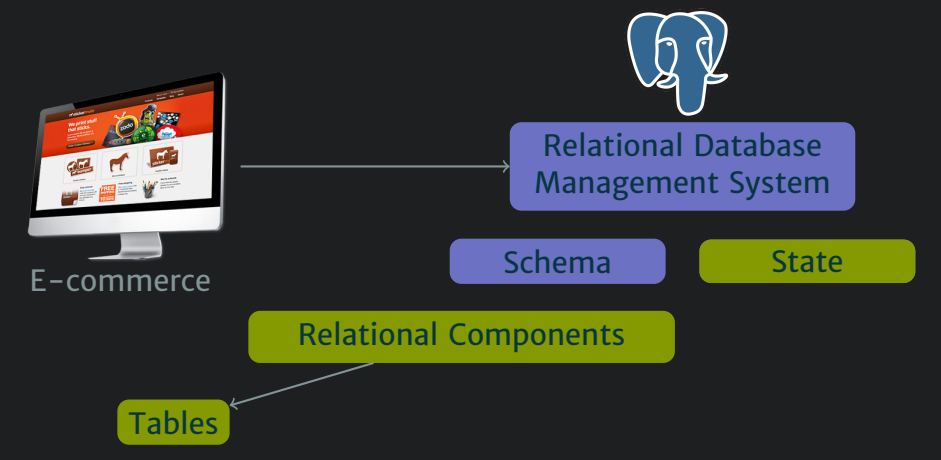

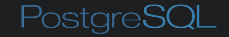

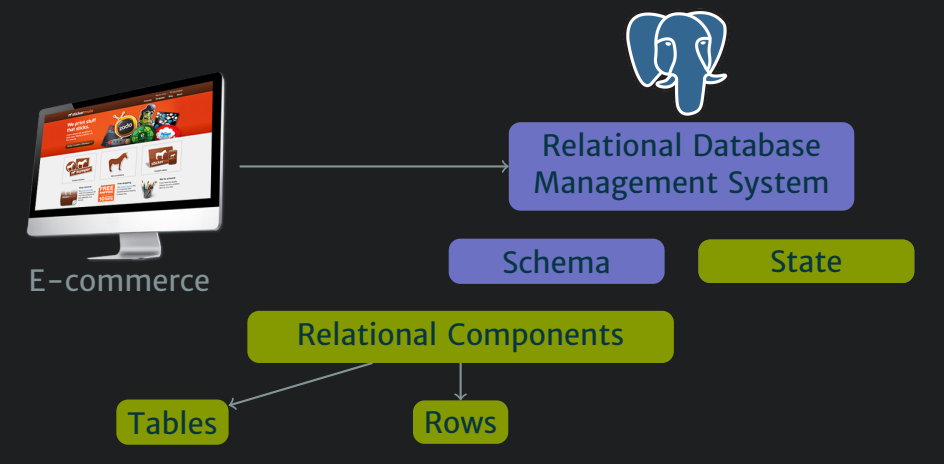

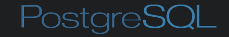

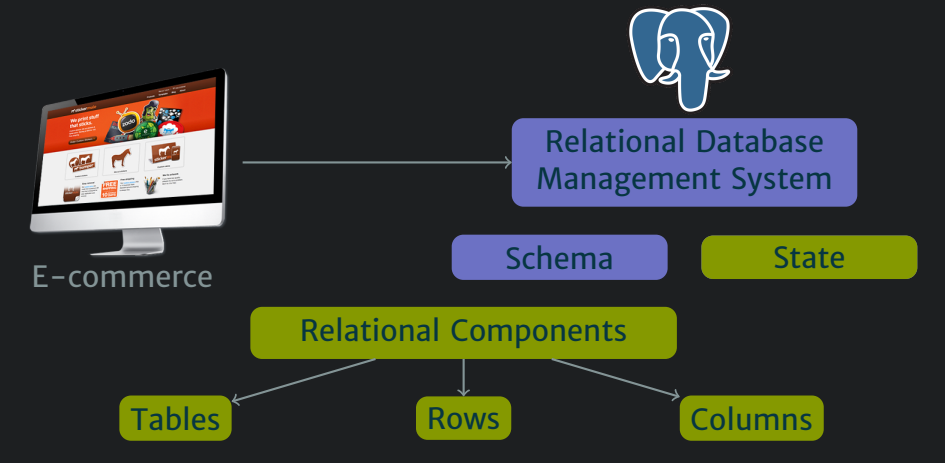

## Database Testing

The Data Warehouse Institute reports that North American organizations experience a **\$611 billion annual loss** due to poor data quality

## Database Testing

The Data Warehouse Institute reports that North American organizations experience a **\$611 billion annual loss** due to poor data quality

Scott W. Ambler argues that the **"virtual absence" of database testing** — the validation of the contents, schema, and functionality of the database  $-$  is the primary cause of this loss

## Database Testing

The Data Warehouse Institute reports that North American organizations experience a **\$611 billion annual loss** due to poor data quality

Scott W. Ambler argues that the **"virtual absence" of database testing** — the validation of the contents, schema, and functionality of the database  $-$  is the primary cause of this loss

Past papers presented *SchemaAnalyst*, a search-based system for **testing** the complex integrity constraints in **relational schemas**

*SchemaAnalyst* Execution

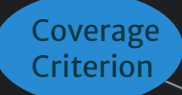

*SchemaAnalyst* Execution

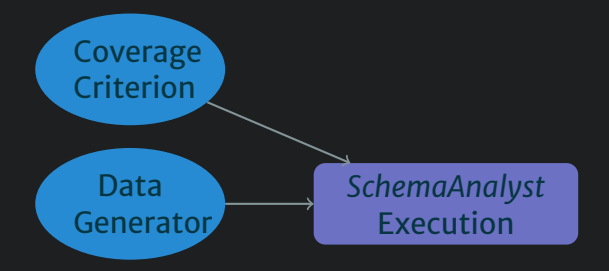

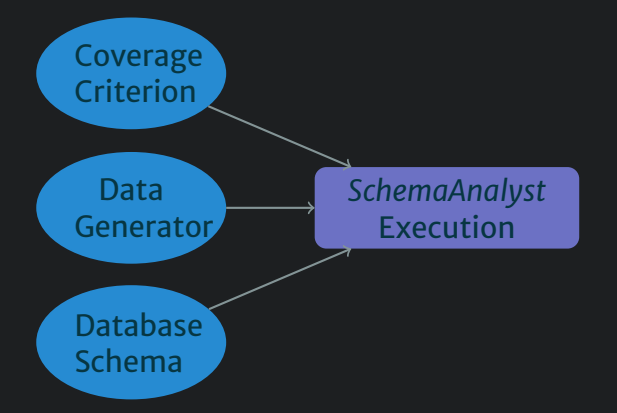

#### Method of Approach *SchemaAnalyst* Execution Coverage Criterion Data Generator Database **Schema** Test Suite

#### Method of Approach *SchemaAnalyst* Execution Coverage Criterion **Data** Generator Database **Schema** Runtime

#### Method of Approach *SchemaAnalyst* Execution Coverage Criterion Data Generator Runtime Schema Doubler Provides Schema Database Schema

#### Method of Approach *SchemaAnalyst* Execution Coverage Criterion Data Generator Runtime Schema Doubler Provides Schema Database Schema Doubler **Choice**

#### Method of Approach *SchemaAnalyst* Execution Coverage Criterion Data Generator Runtime Schema Doubler Provides Schema Database Schema Doubler **Choice Convergence** Algorithm Continue?

- $\triangleright$  Column 1
- $\geq$  Column 2
- $\triangleright$  ...
- $\triangleright$  Column n

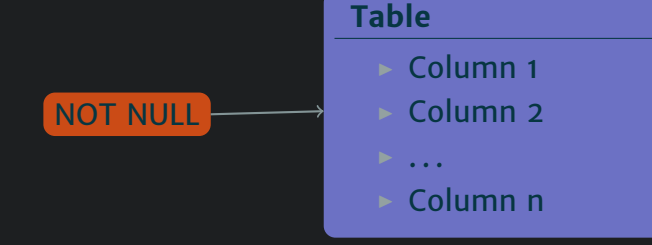

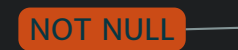

- $\triangleright$  Column 1
- $\geq$  Column 2
- $\triangleright$  ...
- $\triangleright$  Column n

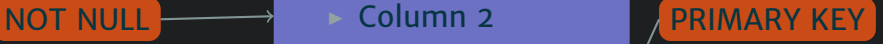

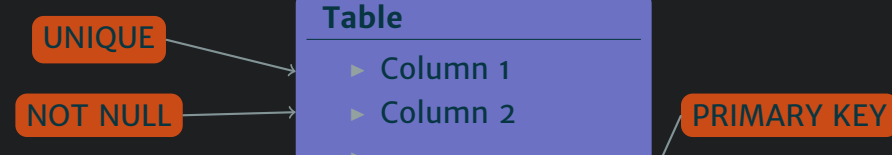

- $\triangleright$  Column 1
- Column<sub>2</sub>
- $\triangleright$  . . . .
- <sup>I</sup> Column n

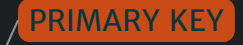

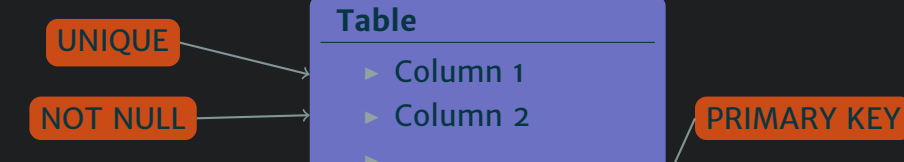

- $\triangleright$  Column 1
- Column<sub>2</sub>
- $\triangleright$  ...
- <sup>I</sup> Column n

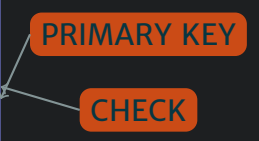
# Doubling Schemas

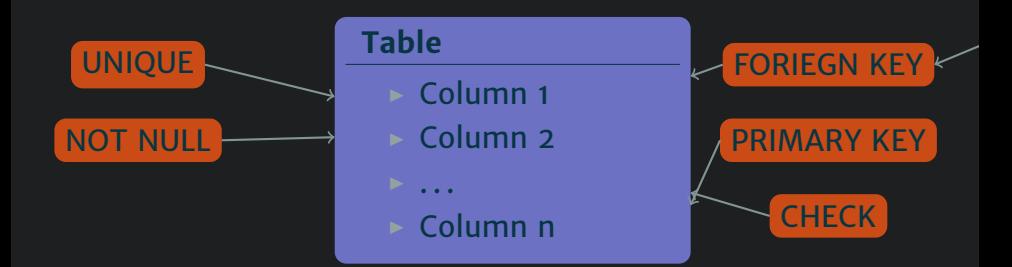

# Doubling Schemas

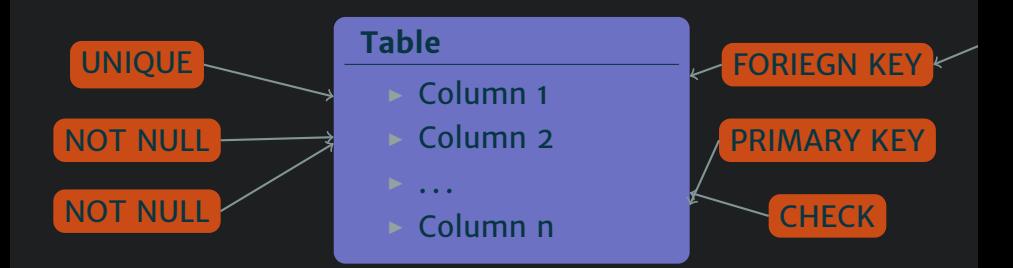

Experimental Parameters

#### Experimental **Parameters**

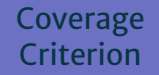

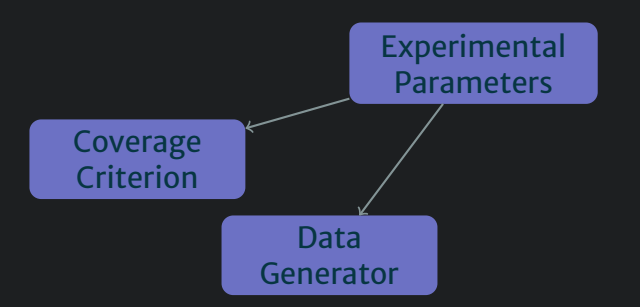

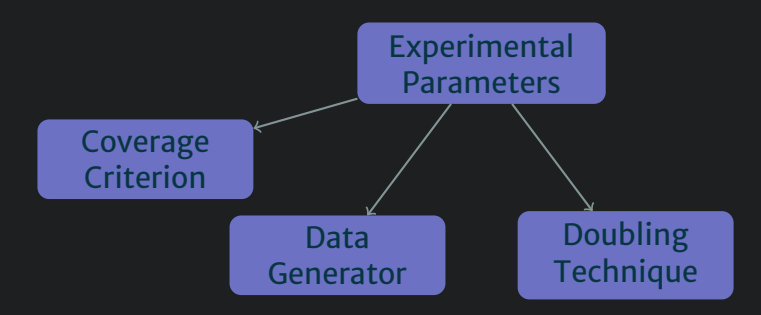

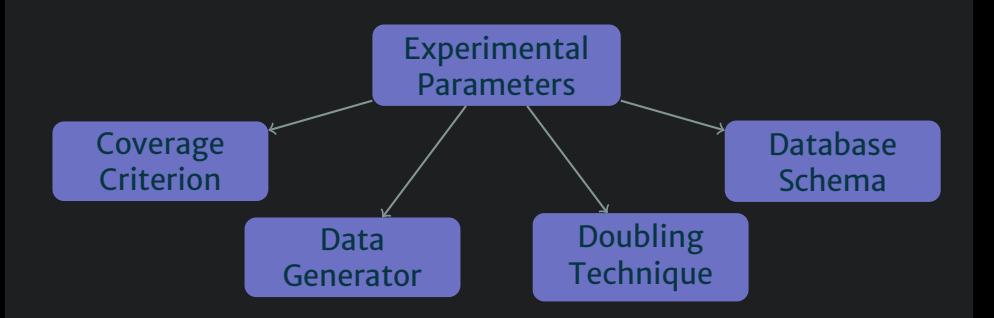

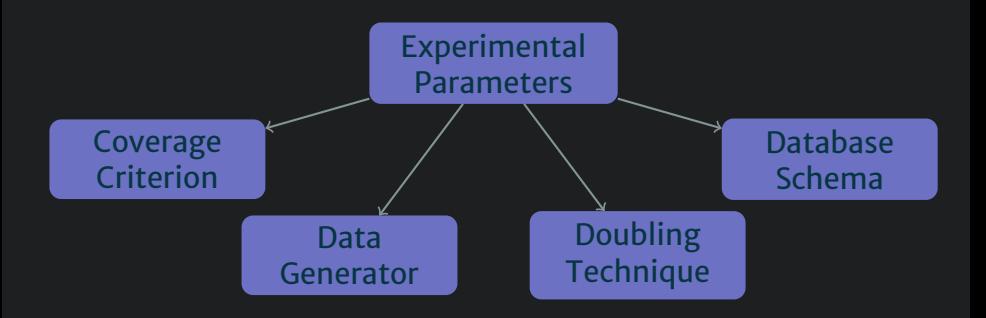

Over 2,000 unique combinations of parameters!

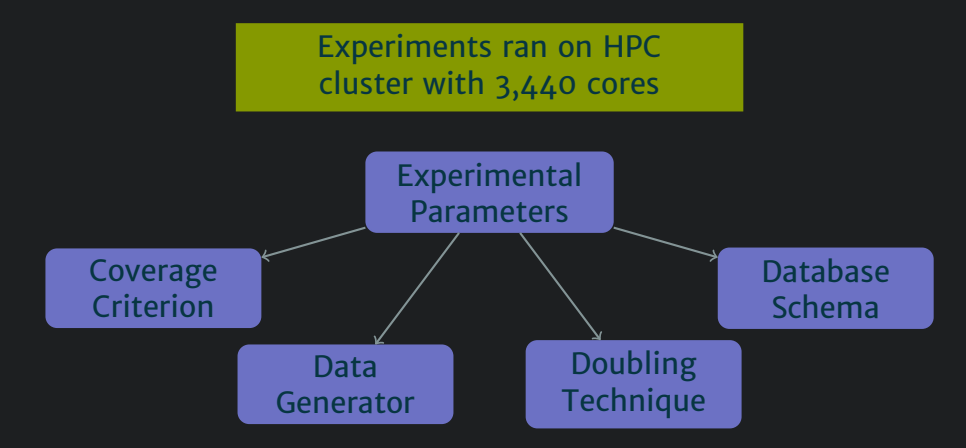

Over 2,000 unique combinations of parameters!

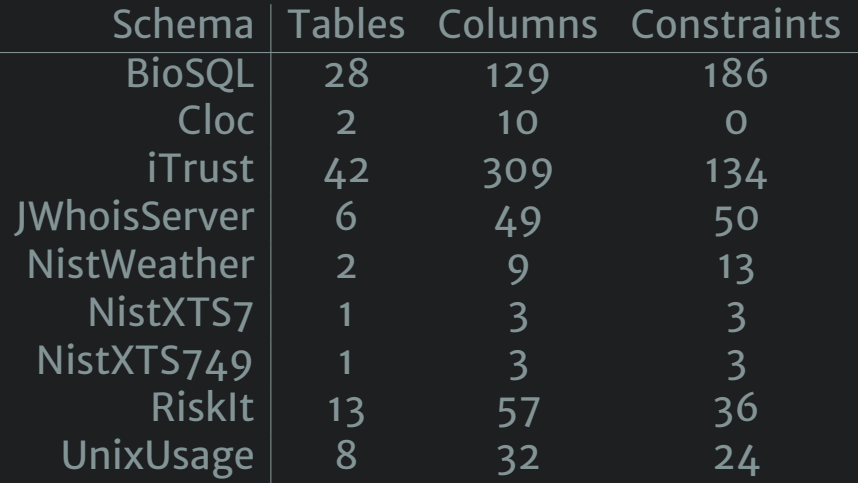

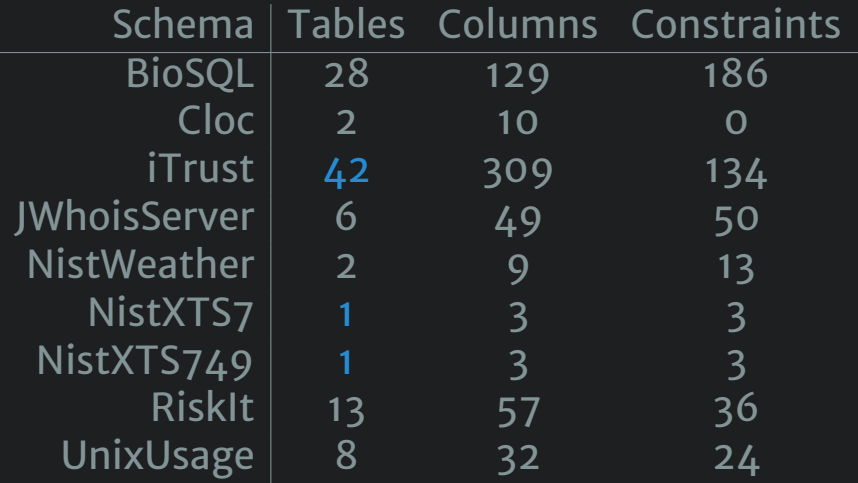

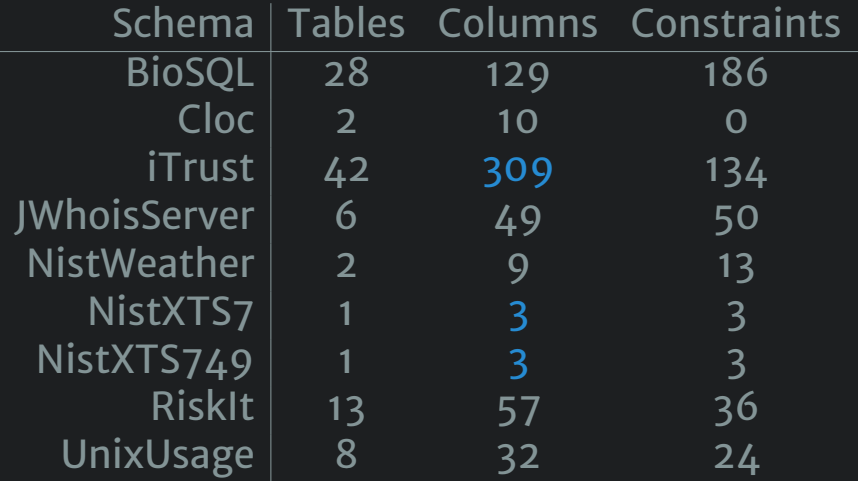

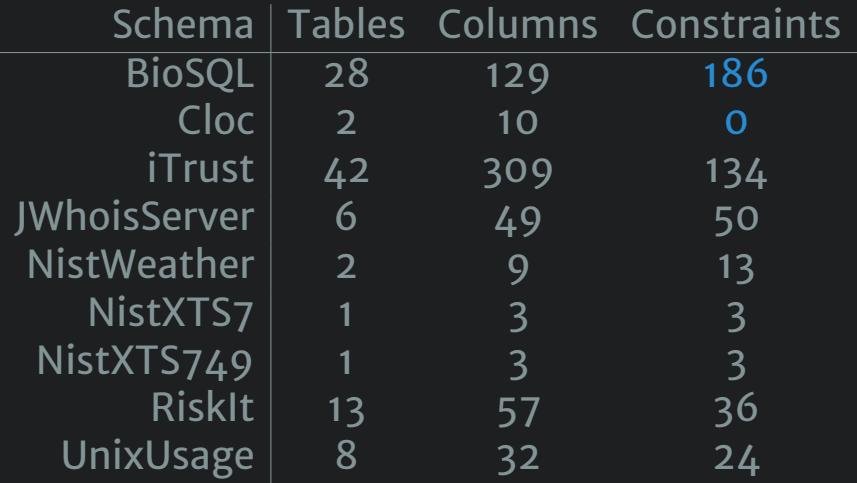

#### **Doubled**

- $\triangleright$  UNIQUEs
- $\triangleright$  NOT NULLs
- $\triangleright$  CHECKs

#### **Doubled**

- $\triangleright$  UNIQUEs
- **NOT NULLS**
- $\triangleright$  CHECKs

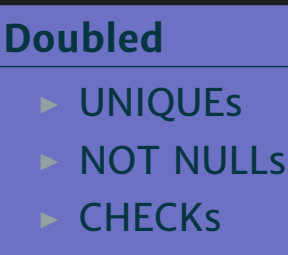

#### 699 Experiments

8% Stopped

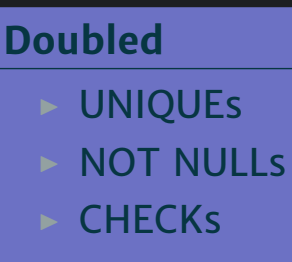

699 Experiments

8% Stopped

20% *O*(1) or *O*(log)

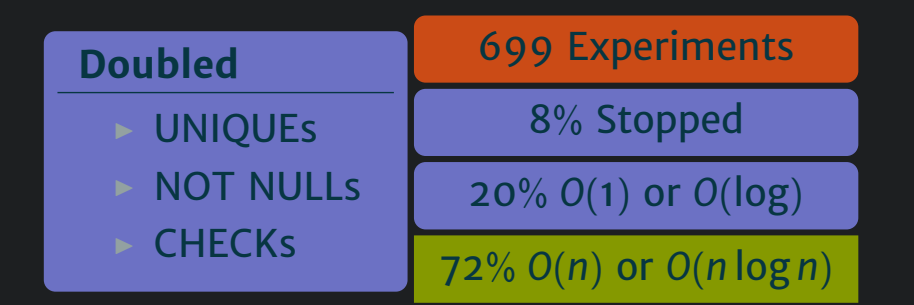

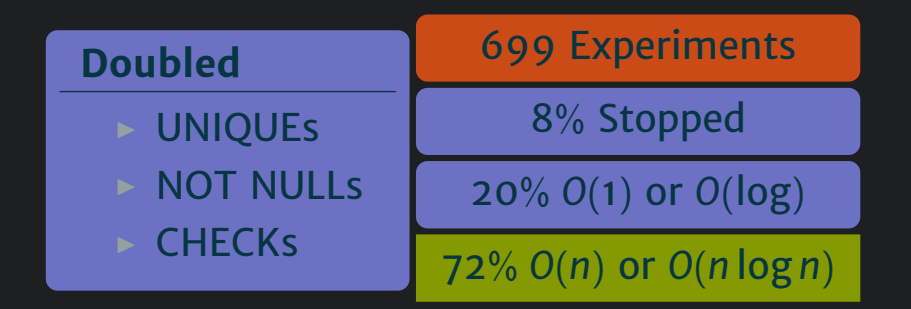

#### *SchemaAnalyst*  $\in$  *O(n)* for constraints studied

#### **Doubled**

 $\triangleright$  Tables

#### 467 Experiments

#### **Doubled**

 $\triangleright$  Tables

#### 467 Experiments

#### **Doubled**

 $\triangleright$  Tables

#### 56% Stopped

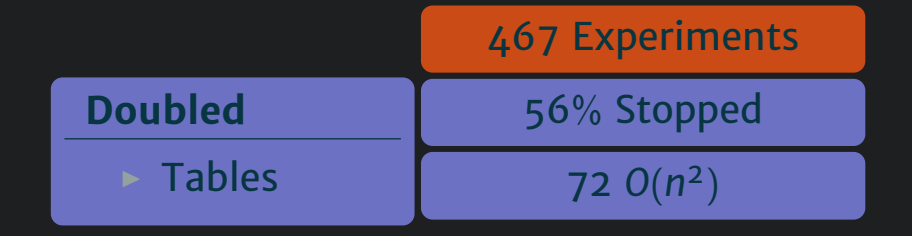

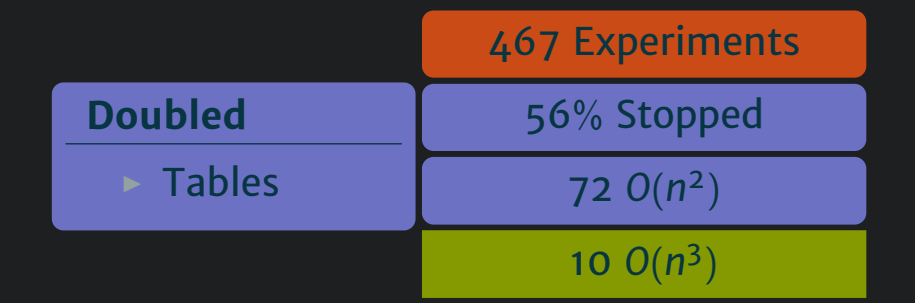

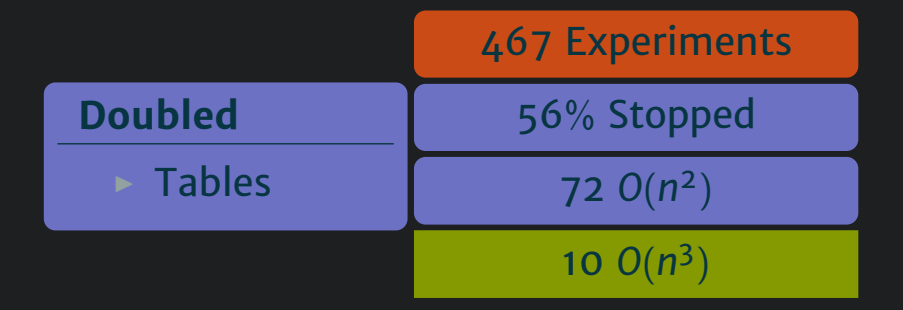

#### SchemaAnalyst  $\in O(n^3)$  or worse for tables

#### **Doubled**

 $\triangleright$  Columns

#### 467 Experiments

#### **Doubled**

 $\triangleright$  Columns

#### 467 Experiments

#### **Doubled**

 $\triangleright$  Columns

#### 203 Stopped

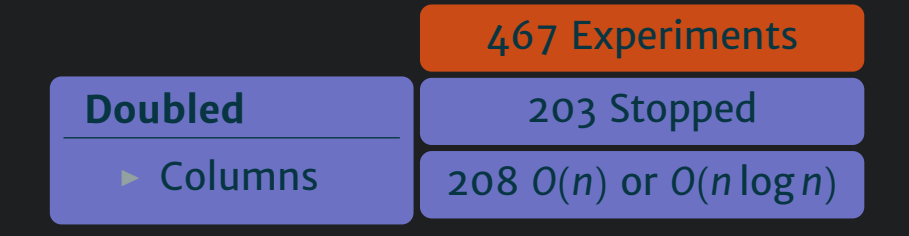

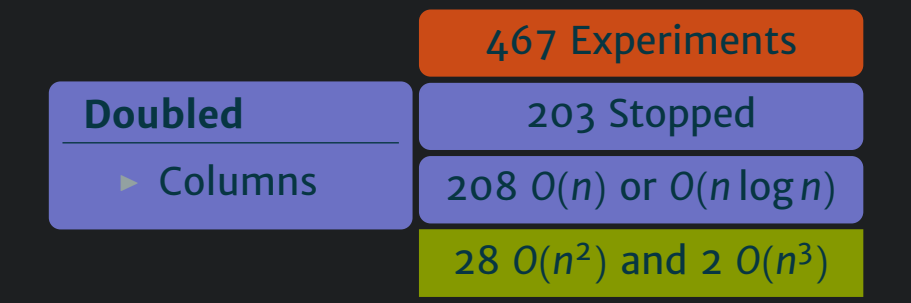

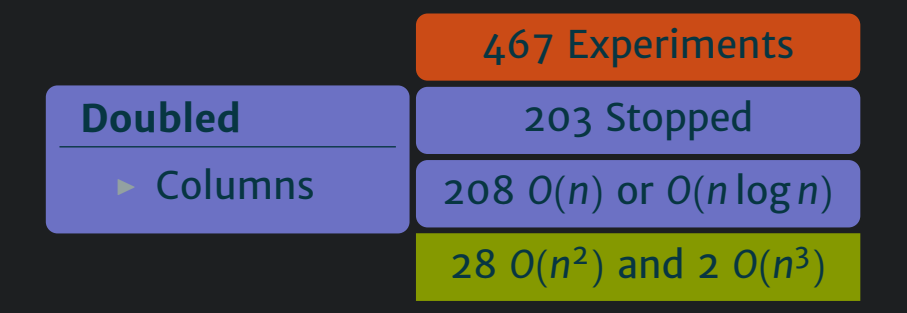

#### *SchemaAnalyst*  $\in$   $O(n^3)$  or worse for columns

### Adequacy Criteria

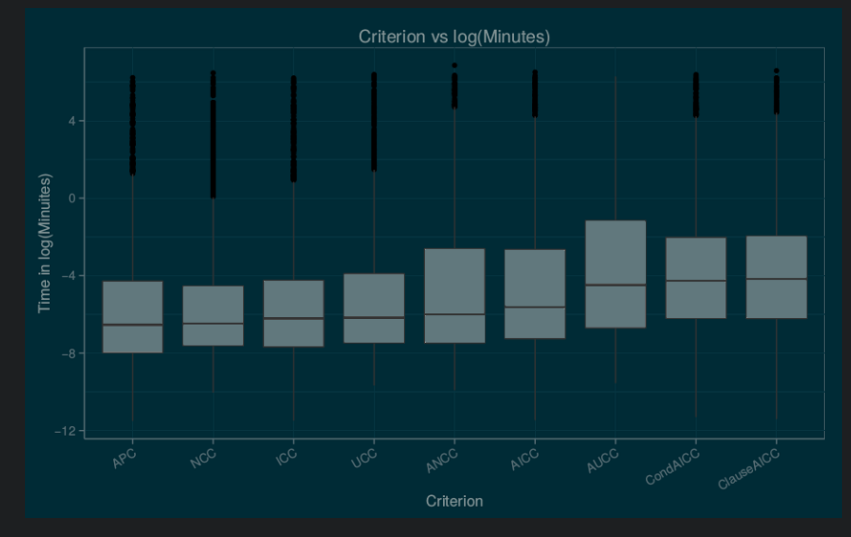

## Adequacy Criteria

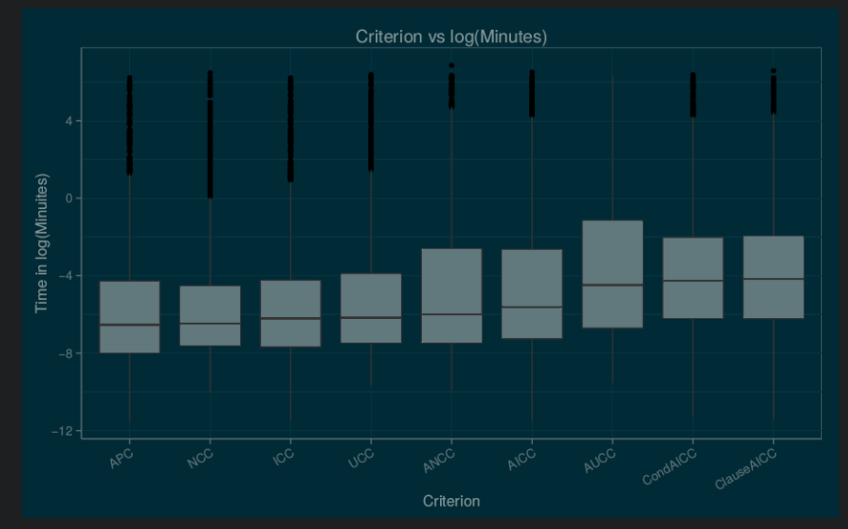

#### More effective criteria require additional runtime

### Data Generator

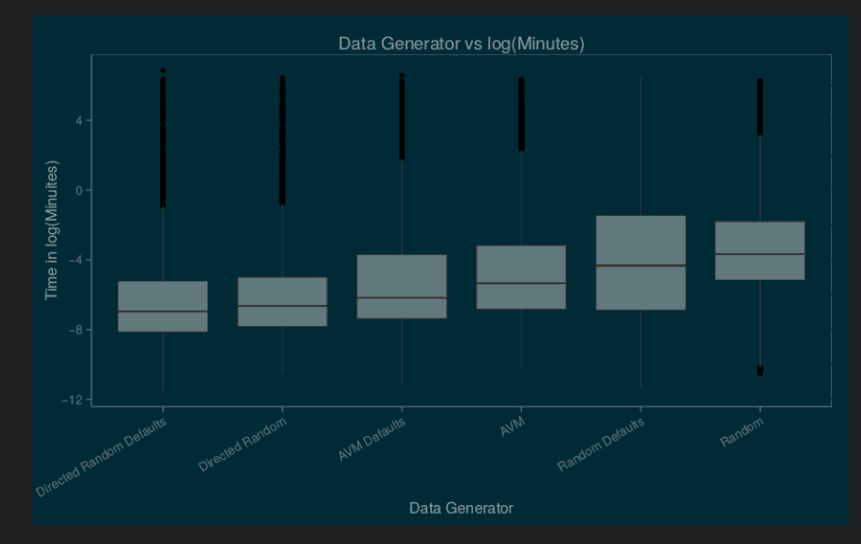

### Data Generator

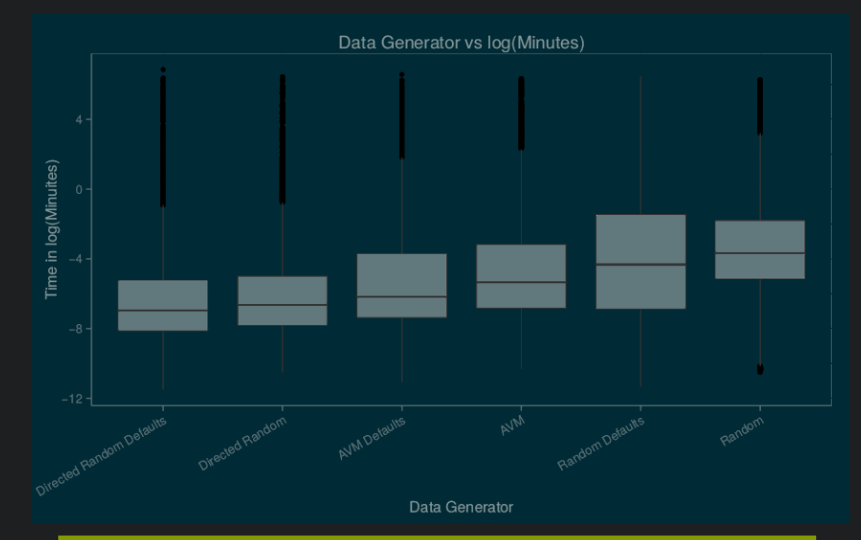

More effective generators can also be more efficient

### Key Contributions

Search-based test data generation is often highly effective, but worst-case time complexity unknown
Search-based test data generation is often highly effective, but worst-case time complexity unknown

A technique for automated doubling experiments

Search-based test data generation is often highly effective, but worst-case time complexity unknown

A technique for automated doubling experiments

Emprical suggestions for worst-case time complexity

Search-based test data generation is often highly effective, but worst-case time complexity unknown

A technique for automated doubling experiments

Emprical suggestions for worst-case time complexity

Tradeoffs in search-based test data generation

Search-based test data generation is often highly effective, but worst-case time complexity unknown

A technique for automated doubling experiments

Emprical suggestions for worst-case time complexity

Tradeoffs in search-based test data generation

https://github.com/kinneerc/ExpOse